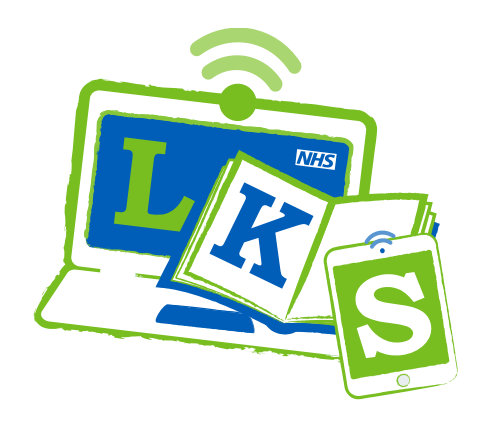

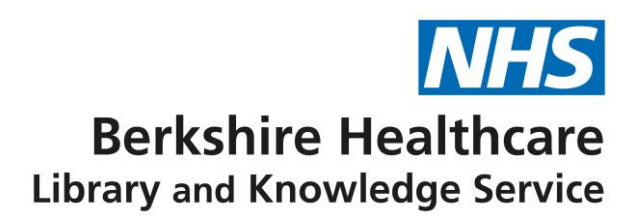

# **Reference management software**

## **What is it?**

Reference management software helps you keep track of information you read, including books, articles, reports, or websites.

It is particularly useful if you are:

- working on an assignment
- doing research
- undertaking a systematic review

Examples of popular software include EndNote, RefWorks, Mendeley, and Zotero.

## **Why use it?**

- saves time tracking your references and typing references manually
- keeps your references organised all in one place
- ensures your references are presented in a consistent and accurate style

# **How do I get it?**

**If you are enrolled with a university or higher education institute, ask their library about reference management software. Many can provide the paid version of software to students for free.**

Berkshire Healthcare library does not provide staff with access to or training for reference management software.

This guide offers suggestions for the various freely available options you can use.

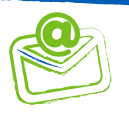

## **Which freely available software can I use?**

## **ZoteroBib**

- [Access ZoteroBib f](https://zbib.org/)or free, online. There is nothing to download.
- Suitable for assignments, reports, and everyday use
- Supports many popular citation styles
- [Help page for more information using ZoteroBib](https://zbib.org/faq)

#### **Zotero**

- [Access Zotero](https://www.zotero.org/) either as a cloud based version or software available for download
- Suitable for managing many references
- Provides 300MB of free online storage
- Supports many popular citation styles
- [Help page for more information using Zotero](https://www.zotero.org/support/start)

## **EndNote Basic**

- [Access EndNote Basic a](https://access.clarivate.com/login?app=endnote)s a cloud based version
- Provides 2GB of free online storage and maximum 50,000 references
- Supports many popular citation styles
- [Help page for more information using EndNote Basic](https://clarivate.com/webofsciencegroup/support/endnote/endnote-online/)

## **Mendeley**

- [Access Mendeley](https://www.mendeley.com/download-reference-manager/windows) either as a cloud based version or software available for download
- Provides 2GB of free online storage
- Supports many popular citation styles
- [Help page for more information using Mendeley](https://www.mendeley.com/guides)

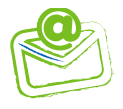

# zoterobib

# zotero

## **ENDNOTE®** basic

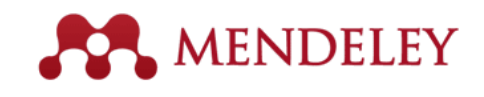